#### **Web Services**

# XML, WSDL, SOAP und UDDI Einblicke und Ausblicke

#### **Erste Hinweise**

- Web Services
	- ändern die Art und Weise, wie Verteilte Systeme geplant und realisiert werden.
	- Stellen einen Abstraktionsleyer dar, analog zu CORBA, .NET Server, Messaging, ...
	- Können unabhängig vom Betriebsystem, der Hardware Plattform oder der Programmiersprache eingesetzt werden.

#### **Erste Hinweise**

- Web Services
	- Sind dem Web angepasst (HTTP Protokoll)
	- Verwenden XML als Basistechnologie

# **Inhalt**

- Inhalt
	- XML extensible markup language
		- Darauf bauen Web Services auf
	- WSDL Web Services Description Language
		- Abstrahieren Web Services
		- Beschreiben die Service Schnittstellen Web-seitig
	- SOAP Simple Object Access Protocol
		- Stellen Kommunikationsmechanismen zur Verfügung, mit deren Hilfe Web Services miteinander kommunizieren können

# **Inhalt**

- Inhalt
	- UDDI Universal Description, Discovery and Integration
		- Registry und Repository Service zum Speichern und bestimmen von Web Service Interfaces
	- ebXML electronic business XML
		- Architektur und Spezifikationen zur Automatisierung von Business-Prozessen zwischen Geschäftspartnern

...

#### **Einführung in Web Services**

- *Web Services verändern alles!*
	- Vom Text und Grafik Web zum Service Web
		- IP ... TCP
		- WWW
		- Web Services
		- Grid
		- Semantic Web
		- X-Internet

# **Einführung in Web Services**

- *Der aktuelle Web unterstützt Software-orientierte Interaktionen ungenügend!*
	- WWW
		- Ist Repräsentation –orientiert
	- Handelspartner möchten Daten und Informationen so einfach austauschen, wie sie Web Seiten veröffentlichen können.
		- Programm zu Programm Kommunikation
		- Integration verteilter Programme und
		- Integration von Daten zur Weiterverarbeitung

# **Einführung in Web Services Web Service Grundlagen**

- *Web Services transformieren XML Dokumente in und aus IT Systemen!*
	- Web Services sind XML Applikationen in Form von Programmen, Objekten oder Datenbanken
		- Programme senden Anfragen an einen Web Service und empfangen deren Antworten in Form von XML-Dokumenten
	- Web Service Standards
		- definieren das Format der Messages,
		- spezifizieren das Interface, an das die Message gesandt wird
		- beschreiben Konventionen für das Mapping des Message Inhalts auf Programme
		- definieren Mechanismen zum Publizieren und finden der Web Service Interfaces

# **Einführung in Web Services Web Service Grundlagen**

- *Web Services können in den unterschiedlichsten Anwendungen eingesetzt werden!*
	- Web Services
		- können lokal, auf dem Client, eingesetzt werden, um auf Internet Applikationen zuzugreifen.
		- Können in der Enterprise Application Integration (EAI) als Kit eingesetzt werden (Verbindung unterschiedlicher Technologien und Applikationen)

## **Einführung in Web Services Web Service Grundlagen**

- *Web Services können in den unterschiedlichsten Anwendungen eingesetzt werden!*
	- Web Services als *Wrapper* für Backend Systeme

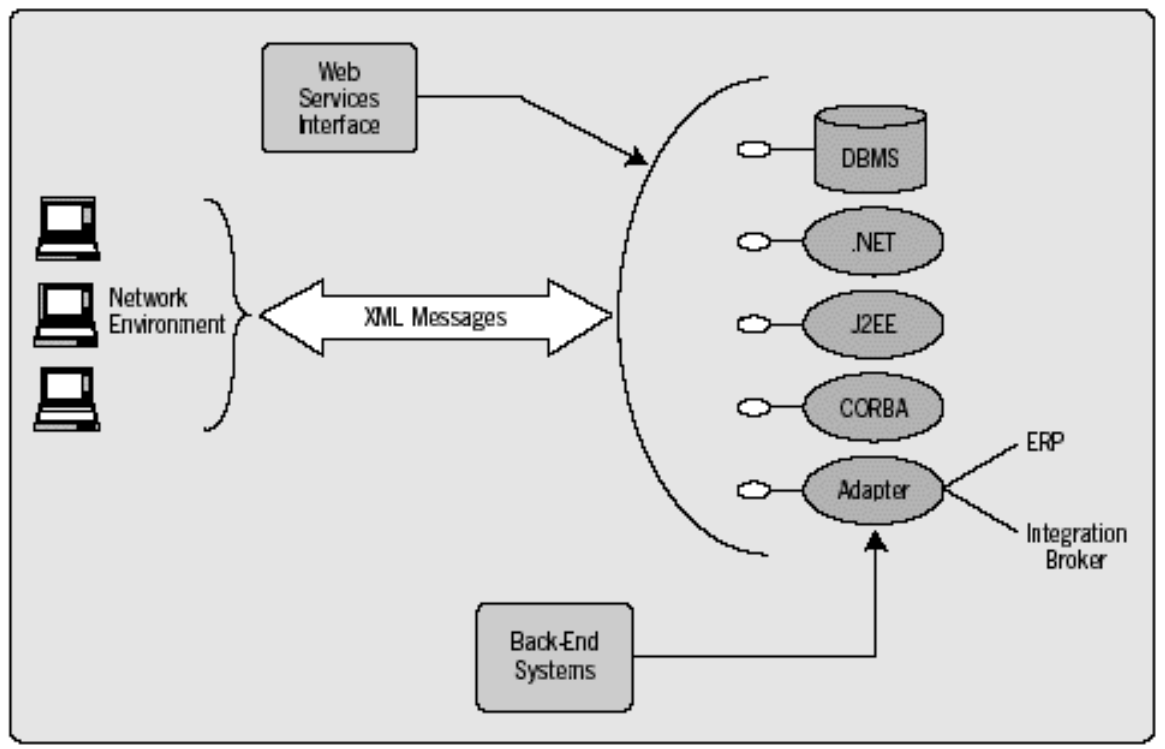

#### **Einführung in Web Services Ein Beispiel**

- **http://www.google.ch/search?q=Bill+Gates+Ope n+Source&ie=UTF-8&oe=UTF-8&hl=de&meta=** *!*
- *XML ist besser geeignet, Daten zu versenden* – **<SOAP-ENV:Body> <s:SearchRequest xmlns:s="www.xmlbus.com/SearchService"> <p1>Bill</p1> <p2>Gates</p2> <p3>Open</p3> <p4>Source</p4> </s:SearchRequest> </SOAP-ENV:Body>**

### **Einführung in Web Services Ein Beispiel**

- *Web Services verwenden XML Dokumente*
	- XML kennt zusammengesetzte Datentypen
	- XML Daten lassen sich einfach in andere Programme einlesen
	- XML Dokumente sind wohlgeformt und können validiert werden.

- *Die nächste Web Generation wird Softwareorientierte Interaktion gestatten*
	- Software-orientierte Interaktion gestattet
		- Das Suchen und Kaufen von Ware und Diensten (und die Preisoptimierung : wer ist am günstigsten?)
		- Koordination unterschiedlicher Abläufe(Reservation, Buchung einer Veranstaltung und Bahn)
		- Die Vereinfachung von Geschäftsabläufen (Procurement : Einkauf, Verkauf, Nachlieferung, ...)

- *Web Services ermöglichen neue Interaktions / Geschäfts-Typen*
	- Reservation des Restaurants (aus Tokyo für ein Mövenpick Bern)

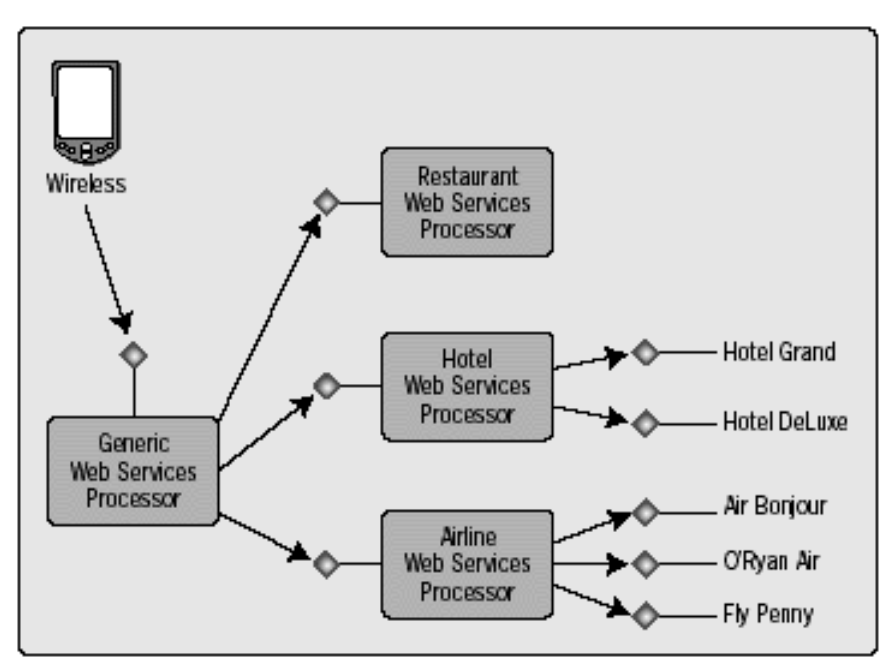

- *Web Services entdecken sich gegenseitig und interagieren miteinander*
	- Kauf eines Artikels, der nachbestellt werden muss

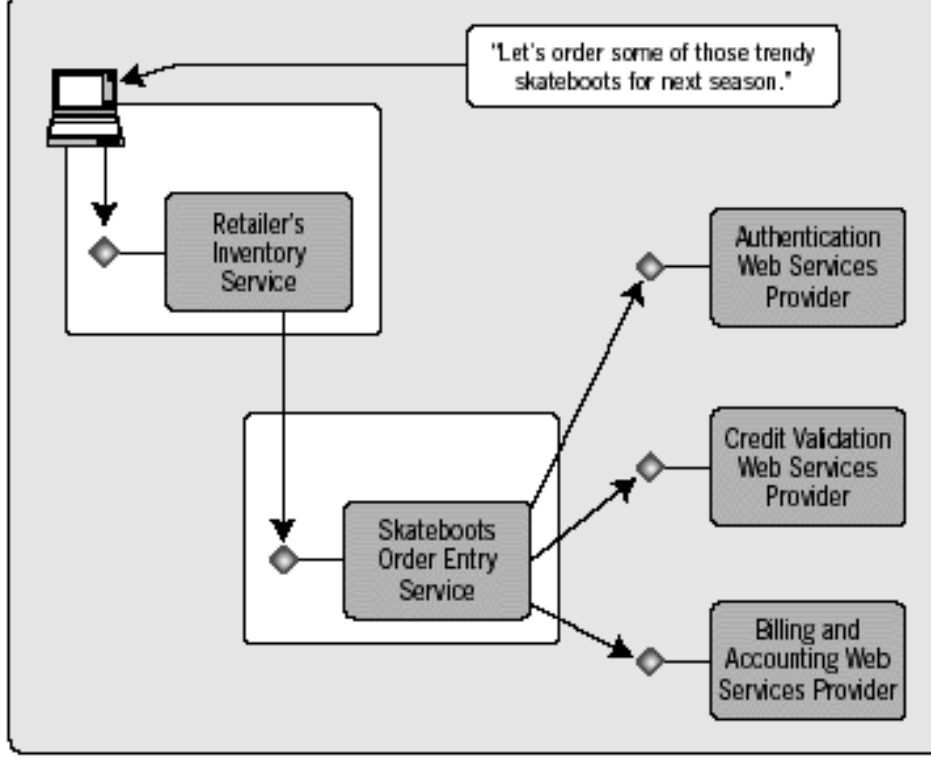

- *Web Services erlauben die Optimierung von Geschäftsprozessen*
	- Die Zusammenarbeit von Unternehmen wird vereinfacht

(EAI: Enterprise Application Integration, sowohl Intraprise als auch Interprise Integration)

## **Einführung in Web Services Interaktion mit Web Services**

- *Web Services unterstützen unterschiedliche Messaging Paradigmen*
	- Web Services sind abstrakter als beispielsweise RPC (remote procedure calls) oder Publish / Subscribe Messaging Systeme
	- Gängige DBMS gestatten die Ausgabe der Daten in XML Format.
	- Die meisten Programmiersprachen ermöglichen den Einsatz von XML Parsern (SAX, DOM)

#### **Einführung in Web Services Interaktion mit Web Services**

- *Web Services überbrücken die Unterschiede zwischen RPC und Dokument-orientierter Interaktion*
	- Remote Procedure Call (RPC) ist in der Regel Online
	- Dokument-orientierte Interaktion ist eher Batch orientiert.

### **Einführung in Web Services RPC-orientierte Interaktion mit Web Services**

- *RPC-orientierte Interaktionen sind sinnvoll, falls das Datenvolumen gering ist*
	- RPC-basierter Web Service
		- Methode + Eingabe- oder Ausgabe-Parameter

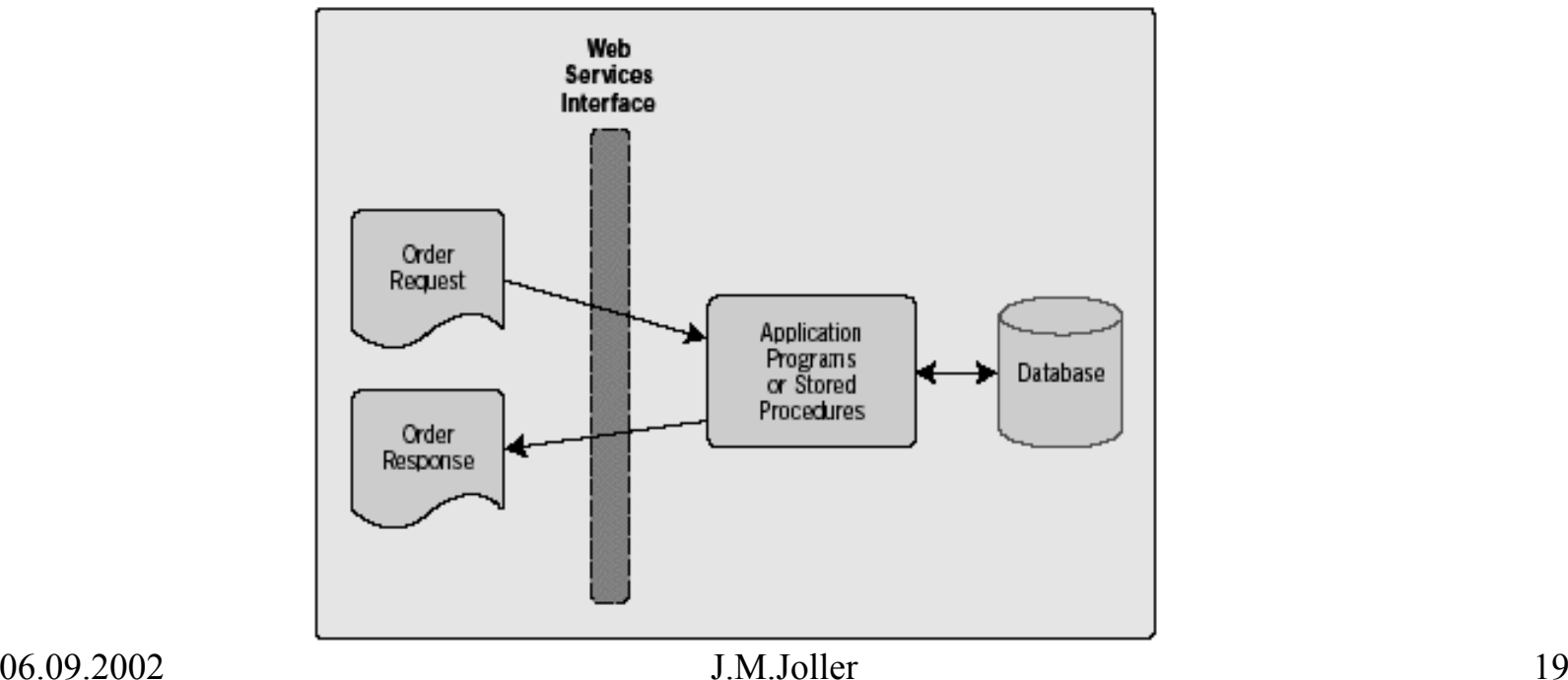

#### **Einführung in Web Services Dokument-orientierte Interaktion mit Web Services**

- *Dokument-orientierte Interaktionen sind sinnvoll, falls das Datenvolumen hoch ist*
	- Dokument-basierter Web Service
		- XML Dokument (Einkaufsformular)

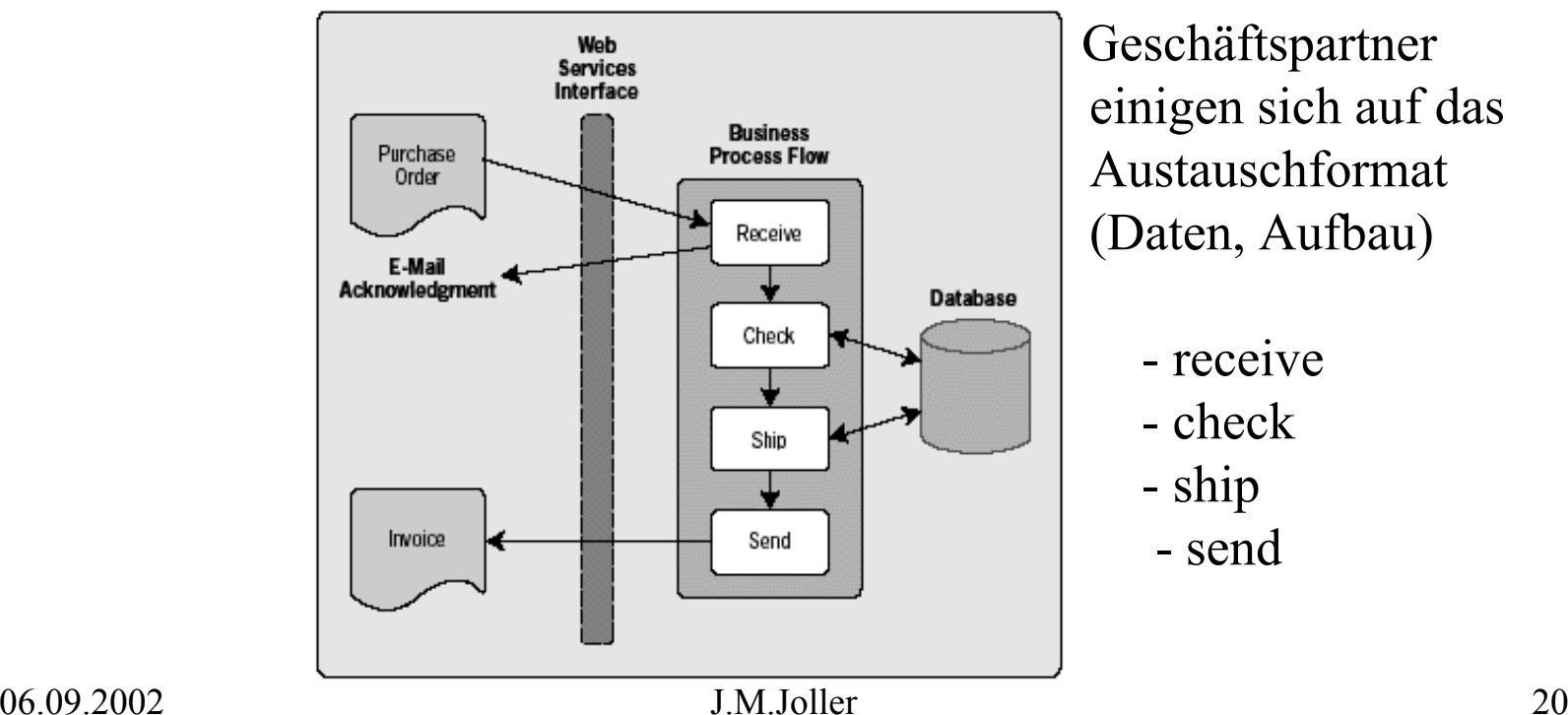

Geschäftspartner einigen sich auf das Austauschformat(Daten, Aufbau)

- receive
- check
- ship
- send

# **Einführung in Web Services Interaktion mit Web Services**

- *Die zwei Interaktionstypen entsprechen* 
	- *Synchroner (RPC) und*
	- *Asynchroner (Dokument-basierter) Kommunikation*

- *Standards definieren, wie Web Services beschrieben und entdeckt werden und wie Services miteinander kommunizieren.*
	- Parameter der Kommunikation könnten sein
		- Request / Reply oder komplexere Partnerbeziehung
		- Quality of Service
		- Sicherheit
		- Message oder Transaktions-orientierte Kommunikation

- • *Web Services benutzen unterschiedliche XML-basierte Technologien.*
	- XML (Extensible Markup Language)
		- Web Services verwenden verschiedene Standards von W3C
	- WSDL (Web Services Description Language)
		- XML-basierte Technologie zur Definition der Web Service Schnittstellen, Datentypen, Interaktionsmuster, Protokolle
	- SOAP (Simple Object Access Protocol)
		- Definition eines Umschlages und einer Serialisierung von XML-Dokumenten sowie Konventionen für die RPC-basierte Kommunikation
	- UDDI (Universal Description, Discovery and Integration)
		- Mechanismus für Speicherung und Kategorisierung von Business Informationen und Verweisen auf dazu gehörige Web Service Interfaces

# **Einführung in Web Services Die Technologie der Web Services - Einsatzbeispiel**

• *Web Services Standards werden in der Regel gebündelt eingesetzt*

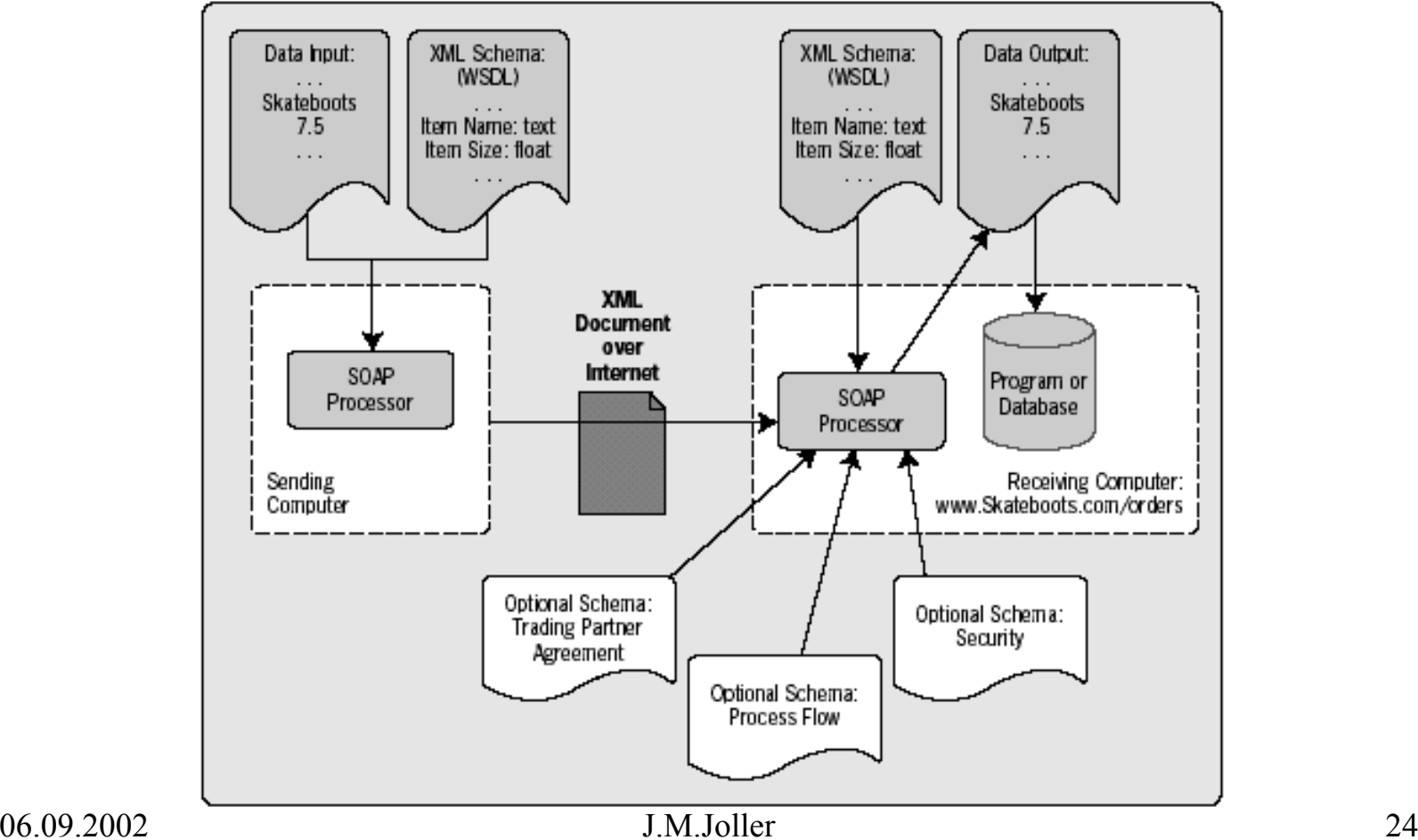

### **Einführung in Web Services Die Technologie der Web Services - Einsatzbeispiel**

- *Web Services Description Files werden typischerweise als URL's angegeben*
	- Web Services sind eine spezielle Art von Web Ressourcen (URL : Uniform Resource Locator)
	- Web Services werden im Web mit den selben Techniken einsetzbar wie Web Seiten(downloaden und einsetzen), allerdings auf XML Basis.
	- "XML basiert" impliziert, dass XML Schema und weitere XML Konzepte eingesetzt werden.

### **Einführung in Web Services Die Technologie der Web Services - Einsatzbeispiel**

- *Web Services benutzen XML Schema für die Validation der XML Messages*
	- Nach dem Empfang eines XML Dokuments muss der Service das XML Dokument zuerst parsen und prüfen
		- Quality of Service
		- Sicherheit
		- Initialisieren und Ausführen von Business Prozessen
	- Web Services werden mittels WSDL Dateien identifiziert
		- Diese können vom sendenden Service herunter geladen und für die Generierung der Message eingesetzt werden.

## **Einführung in Web Services Die Technologie der Web Services – XML als Basis**

- *XML wird für verschiedene Aufgaben eingesetzt*
	- XML definiert das Message Format.
	- XML hat Auswirkungen auf die Art und Weise, wie Services und deren Wechselwirkung definiert wird.

# **Einführung in Web Services Die Technologie der Web Services – XML als Basis**

- *XML gestattet es uns mehrere Elemente zu kombinieren*
	- **<?xml version="1.0"?> <INVENTORY><BOOK><TITLE>The Adventures of Huckleberry Finn</TITLE> <AUTHOR>Mark Twain</AUTHOR> <BINDING>Taschenbuch</BINDING> <PAGES>336</PAGES> <PRICE>EUR 12,75</PRICE> </BOOK> <BOOK><TITLE>The Legend of Sleepy Hollow</TITLE> <AUTHOR>Washington Irving</AUTHOR> <BINDING>Taschenbuch</BINDING> <PAGES>98</PAGES> <PRICE>EUR 4,95</PRICE> </BOOK> </INVENTORY>**

# **Einführung in Web Services Die Technologie der Web Services – XML als Basis**

- *XML Schema schränkt die Flexibilität ein*
	- Die hohe Flexibilität von XML kann zu Problemen führen.
	- Um die XML Dokumente gegenseitig interpretieren zu können, werden Regeln aufgestellt (XML Schema).
		- Die Definition der Daten und Elemente
		- Allfällige Beziehungsrestriktionen (Datenmodell)

# **Einführung in Web Services Die Technologie der Web Services – XML Standards**

- $\bullet$  *Web Services verwenden unterschiedliche XML Standards*
	- XML Standard zur Definition der Elemente, Attribute und Tags(abstraktes Format und Serialisierung)
	- XML Schema Definition der Datentypen, des Inhalts, Struktur und erlaubter Elemente.
	- XML Namespace: Eindeutig definierte Namen für das XML Dokument und die Applikationen.
	- XML Information Set : abstrakte Repräsentation der Dokumente
	- XPointer : Pointer auf bestimmte Dokumentteile
	- XPath : Suchbegriffe für das Durchsuchen eines Dokuments
	- $\bullet$ XLink : Suchbegriffe für mehrere Dokumente
	- XSLT (Stylesheet Language Translation) : XML in XML Transformationsbeschreibung
	- $\bullet$ DOM (Document Object Model) und SAX (Simple API for XML)

- *WSDL ist das XML Format mit dem beschrieben wird, aus was die Web Services bestehen*
	- WSDL's sind XML Schema Formate, welche ein erweiterbares Framework (für W.S.) beschreiben.
		- WSDL wurde von MS und IBM entworfen und an W3C übergeben.
		- WSDL ist der Kern des Web Service Frameworks, im Einzelnen beschreibt man mit WSDL:
			- Darstellung unterschiedlicher Datentypen
			- Operationen auf Messages
			- Mapping von Messages auf den Netzwerk-Transport

- $\bullet$  *WSDL besitzt drei Hauptelemente / Abstraktionsebenen*
	- 1. Datentyp-Definition
		- Bestimmt die Struktur und den Inhalt der Message
	- 2. Abstrakte Operationen
		- – Bestimmt die Operationen, welche auf dem Message Inhalt ausgeführt werden dürfen.
	- 3. Service Bindung
		- Bestimmt den Netzwerk-Transport, mit dem die Message übermittelt wird.

• *WSDL Elemente können in separaten Dokumenten definiert werden*

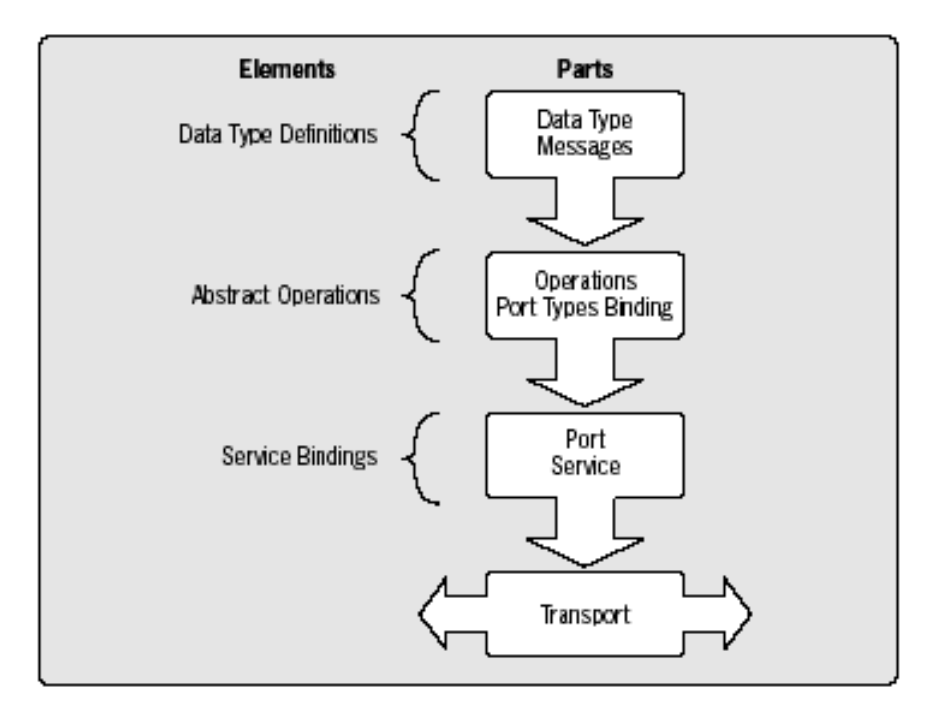

- • *WSDL Interfaces sind vergleichbar mit CORBA oder DCOM Interfaces*
	- Datentyp-Definitionen in WSDL sind ähnlich wie in anderen Middleware Technologien.
- • *Web Service Datentypen basieren auf XML Elementen, können aber auch erweitert werden.*
	- Man könnte auch die in CORBA IDL definierten Datentypen einsetzen (Sender und Empfänger).
- *Abstrakte Messages und Operationen werden auf spezifische Transportmechanismen abgebildet.*
	- In der Regel ist dies SOAP (XML Protokoll).

- • *Namespaces garantieren die Eindeutigkeit der Namen der WSDL Elemente.*
	- Falls Teile des WSDL separat entwickelt werden, ist die Eindeutigkeit nicht immer trivial.
	- Namespaces werden als Präfix der Elemente-Namen verwendet.

- $\bullet$  *SOAP stellt den Kommunikationsmechanismus für die Verbindung zum Web Service zur Verfügung.*
	- SOAP definiert das Messaging Framework für den Austausch von XML Daten.
	- – Das Framework ist simpel, einfach zu implementieren und neutral (Betriebsystem, Programmiersprache, Plattform).
	- SOAP bietet eine minimale Basis, auf der komplexere Mechanismen aufgebaut werden können.

- • *SOAP ist der Weg, wie man in XML Daten versendet, empfängt und beschreibt das Wie.*
	- SOAP umfasst im Wesentlichen eine Einweg-Kommunikation
		- • Über PUT / (Send/Reply) Mechanismen kann ein RPC ähnliches System realisiert werden.
		- $\bullet$ SOAP definiert auch mögliche Verschlüsselungskonzepte

• *SOAP ist der Weg, wie man in XML Daten versendet, empfängt und beschreibt das Wie.*

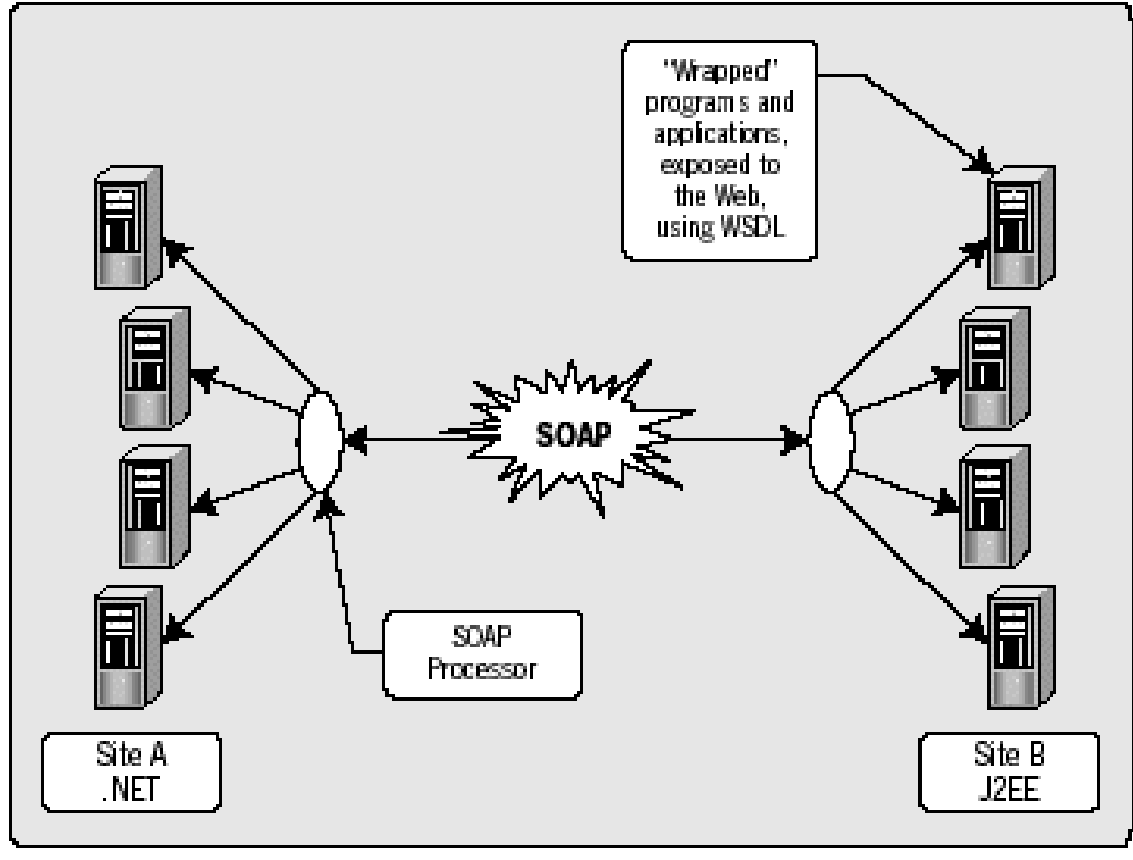

- • *SOAP Messages enthalten (mindestens) einen Umschlag, einen Kopf und einen Rumpf.*
	- • **Umschlag (Envelope) [Muss]**
		- Definiert Start und Ende der Message
	- $\bullet$  **Kopf (Header)**
		- Enthält optionale Attribute, welche für die Verarbeitung der Message wichtig isnd.
	- $\bullet$  **Rumpf (Body) [Muss]**
		- Enthält die in XML beschriebene Message
	- $\bullet$  **Anhänge (Attachment)**
		- Optionale Dokumente
	- • **RPC Interaktion**
		- Definiert, wie RPC-ähnlich mit SOAP kommuniziert werden kann.
	- $\bullet$  **Verschlüsselung (Encoding)**
		- Definiert, wie einfache und komplexe Daten in der Message übermittelt werden können.

- • *UDDI registriert und publiziert Web Service Definitionen.*
	- Das UDDI Framework definiert ein Datenmodell in XML und SOAP API's für die Registrierung und die Suche (*Discovery*) der Web Services.
		- • UDDI wurde von MS, IBM, Ariba, ... definiert und ist nicht in W3C.
		- $\bullet$  UDDI ist ähnlich wie DNS in TCP/IP (replizierte Datenbanken).

- • *UDDI ist ein Verzeichnis von Web Services.*
	- 1. WSDL Beschreibung erstellen
	- 2. Registrierung mittels UDDI API
	- **3. Client**:Suchen eines Dienstes mittels UDDI API
	- 4. Bestimmen der WSDL des Dienstes
	- 5. Generieren der Client Message
	- 6. Versenden der Message zum Dienst

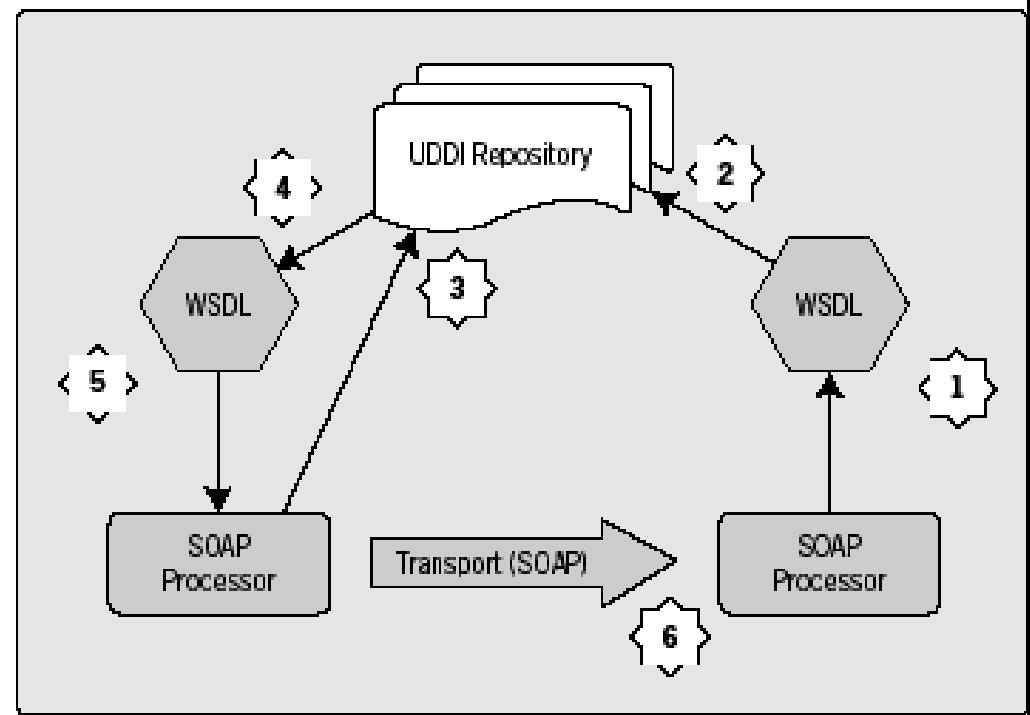

- $\bullet$  *Die Spezifikation von ebXML geht über die Definition von Web Services hinaus.*
	- • Das ebXML Konsortium definierte typische Einsatz-Muster für den XML Dokumente-Austausch.
	- $\bullet$ Die Spezifikation basiert auf SOAP.
	- •WSDL wird *nicht* verwendet.
	- $\bullet$  Zusätzlich werden
		- Quality of Service
		- Sicherheit
		- Garantiertes Messaging
		- ... spezifiziert.

- • *Die Spezifikation von ebXML definiert den Einsatz von XML für kooperierende Business-Prozesse.*
	- ebXML wurde durch UN/CEFACT unterstützt.
		- • Die ebXML Architektur beginnt mit der Definition der Business-Prozesse und Informations-Modelle.
		- •Bildet diese auf XML Schema ab
		- $\bullet$  Und definiert Anforderungen, die erfüllt sein müssen, damit Business-Partner XML Dokumente austauschen können.

#### **Einführung in Web Services Die Technologie der Web Services – Vergleich mit anderen Technologien**

- $\bullet$  *Web Services unterscheiden sich von traditionellen Technologien.*
	- DCOM, CORBA, EJB, ... sind eigenständig
	- Web Services lehnen sich an HTML und HTTP an.
		- •Einweg-Kommunikation (GET)
		- •Asynchrone Kommunikation
		- $\bullet$ Programmiersprachen-unabhängige Datenformate.
	- Web Services sind ähnlich wie Adapter.
	- Web Service Aufrufe sind analog zu traditionellen Methoden/Prozedur-Aufrufen.

#### **Einführung in Web Services Die Technologie der Web Services – Zusätzliche Technologien**

- $\bullet$  *Je nach Anforderungen werden neue Technologien noch hinzukommen..*
	- Typische Kandidaten
		- • Sicherheit
			- SAML (Security Authorization Markup Language)
			- XKMS / XML Key Management
			- –Digitale Signaturen
			- MS: WS-Security
		- • Prozesse / Work Flow
			- Automatisieren der Geschäftsabläufe
		- $\bullet$  Transaktionen
			- BTP : Business Transaction Protocol (OASIS)
		- • Messaging
			- – IBM, MS, ...: verbessertes Messaging plus Zusatzfunktionalitäten
				- » WS-Inspection für die Discovery
				- » WS-Referral, WS-Routing (bessere Lokalisierung der Services)

#### **Einführung in Web Services Die Technologie der Web Services – Zusätzliche Technologien**

- $\bullet$  *Je nach Anforderungen werden neue Technologien noch hinzukommen..*
	- Typische Kandidaten
		- $\bullet$  BEEP (Block Extensible Exchange Protocol) [IETF]
			- –Definiert ein verbindungsorientiertes Internetprotokoll
			- –Ein SOAP Mapping wurde definiert.
			- – Mehrere Messages können als zusammengehörig gekennzeichnet werden.
	- – Akteure
		- OASIS
			- » Kümmert sich um ebXML, BTP und SAML
		- RosettaNet
		- Userland
			- » XML-RPC
		- – OAGI (Open Applications Group Inc.)
			- » Definiert Business Formate in XML

#### **Einführung in Web Services Die Technologie der Web Services – Anbieterspezifische Ansätze**

- $\bullet$  *Ansätze.*
	- Schnittstellen zu DB Systemen.
	- Schnittstellen zu Applikations-Servern.
	- Schnittstellen zu Integrations-Brokern.
	- Integration unterschiedlicher Technologien.
	- Als Architektur für Software-Komponenten.